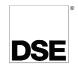

# DEEP SEA ELECTRONICS 8003 INSTALLATION INSTRUCTIONS

053-075 ISSUE 6

### **ACCESSING THE 'RUNNING' CONFIGURATION EDITOR**

- The 'running' editor can be accessed while the engine is running. All protections remain active if the engine is running while the running editor is entered.
- Press and hold the button to enter the running editor.

## **EDITING A PARAMETER**

- Enter the editor as described above.
- Press the left or right buttons to cycle to the section you wish to view/change.
- Press the up or down buttons to select the parameter you wish to view/change within the currently selected section.
- To edit the parameter, press to enter edit mode. The parameter will then change colour to indicate that you are editing the value.
- Press the up or down buttons to change the parameter to the required value.
- Press to save the value. The parameter changes colour to indicate that it has been saved.

NOTE: The Graphical User Interface is configured using the DSE Scada Suite Software. For further information on the Configuration, please refer to DSE publication: 057-128 Scada Suite Software

To exit the editor at any time, press and hold the button

Δ

Manual.

# Deep Sea Electronics Plc.

Tel:+44 (0)1723 890099 Fax: +44 (0)1723 893303

Email: support@deepseaplc.com Web: www.deepseaplc.com

#### Deep Sea Electronics inc.

Tel: +1 (815) 316-8706 Fax: +1 (815) 316-8708 TOLL FREE (USA only): Telphone: 1 866 636 9703 Email: support@deepseausa.com Web: www.deepseausa.com

# **TYPICAL WIRING DIAGRAM**

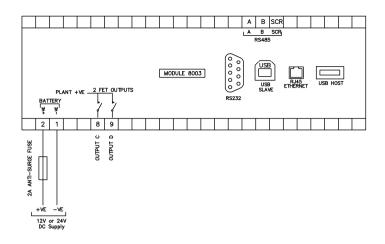

Δ

NOTE: For RS485 communication use two core screened twisted pair cable with 120 $\Omega$  impedance. Recommended cable type is Belden 9841 or direct equivalent to give a max distance of 1200m (1.2km).

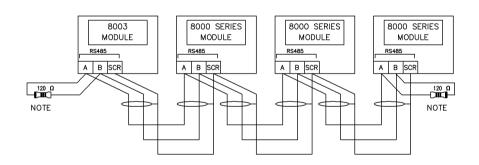

NOTE

A 120 DHM TERMINATION RESISTOR MUST BE FITTED TO THE FIRST AND LAST UNIT ON THE RS485 LINK

#### **DIMENSIONS AND MOUNTING**

For flat surface mounting in a type 1 enclosure to meet UL requirements.

#### **DIMENSIONS**

310.0mm x 161.5mm x 42mm (12.2" x 6.4" x 1.6")

#### PANEL CUTOUT:

282mm x 136mm (11.1" x 5.4")